**Beachten Sie, dass Sie für die BayernBox eine eigenständige Datenschutzerklärung benötigen, da der technische Betrieb vom IT-DLZ durchgeführt wird, ebenso die Technische Umsetzung. Google Maps, Google Analytics, YouTube, Facebook etc. werden von uns nicht verwendet! Die von der Anwendung gesetzten und mitgelieferten Cookies sind für die Funktionsfähigkeit der BayernBox essentiell und werden in der Datenschutzerklärung aufgeführt.**

## **Anleitung zur Erstellung Ihres Impressums und Ihrer Datenschutzerklärung für die BayernBox**

Nutzen sie die bereitgestellten Muster eines Impressums und einer Datenschutzerklärung als Vorlage. Diese können Sie mit den für Ihre Instanz spezifischen Angaben ergänzen und als PDF abspeichern.

Hierfür öffnen Sie das jeweilige Dokument mit WORD (die Formatierung sollte erhalten bleiben) und ergänzen es mit den entsprechenden Daten Ihrer Verwaltung (Name und Anschrift usw.).

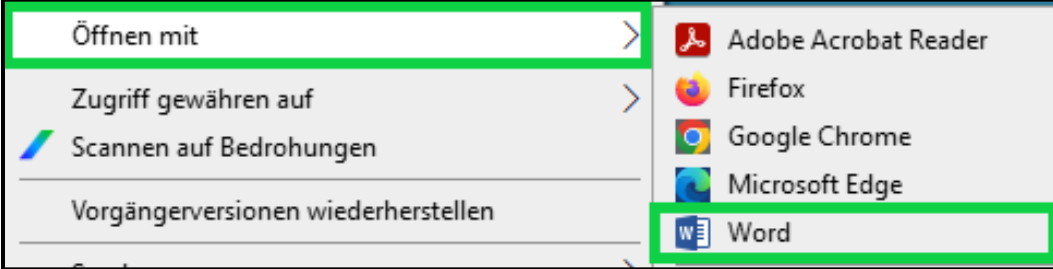

Bitte achten Sie darauf, dass Sie den hier angezeigten Hinweis-Bereich entfernen:

Vorschlag Muster Datenschutzerklärung Bayern Box Instanz Kommune:

Hinweis:

Der nachfolgende Text dient als Hilfestellung zur Erfüllung der Pflichten des Verantwortlichen aus Art. 13, 14 Datenschutzgrundverordnung (DSGVO).

Der Textvorschlag wurde sorgfältig erstellt, erhebt jedoch keinen Anspruch auf Vollständigkeit.

Insbesondere ggf. bestehende weiterführende Informationspflichten einzelner öffentlicher Stellen sind nicht berücksichtigt und daher entsprechend zu ergänzen.

## siehe auch "Muster für eine Datenschutzerklärung" in den Arbeitshilfen des StMI zur Umsetzung der Datenschutzgrundverordnung

http://www.stmi.bayern.de/sus/datensicherheit/datenschutz/reform\_arbeitshilfen/index.php

Speichern Sie nun Ihr Impressum und Ihre Datenschutzerklärung ab und exportieren diese dann als jeweils eigenständige PDF-Datei. (Dateibezeichnung: datenschutz.pdf und impressum.pdf)

Während der Bestellung der BayernBox werden Sie an entsprechender Stelle aufgefordert, diese hochzuladen.

Für weitere Fragen stehen wir Ihnen gerne zur Verfügung. **[Bayernbox@bayern.de](mailto:Bayernbox@bayern.de)**